# **POST MORTEM AUCTORIS? SOFTWARE ZUR UNTERSTÜTZUNG VON BIBLIOTHEKEN BEI DER AUFFÜLLUNG IHRER BESTÄNDE**

## Frederik Möllers / Stefan Hessel

Wissenschaftlicher Mitarbeiter juris-Stiftungsprofessur für Rechtsinformatik an der Universität des Saarlandes und CISPA, 66123 Saarbrücken, DE frederik.moellers@uni-saarland.de

Studentischer Mitarbeiter juris-Stiftungsprofessur für Rechtsinformatik an der Universität des Saarlandes und CISPA, 66123 Saarbrücken, DE stefan.hessel@uni-saarland.de

#### *Schlagworte: Urheberrecht, Regelschutzfrist, Gemeinfreiheit, Beschaffung, Softwareunterstützung, Prototyp, Bibliothek, Bücherbestand, Buchbestellung*

*Abstract: Die Bestandsvervollständigung ist für Bibliotheken mit großem manuellen Aufwand verbunden. Unsere Softwareentwicklung will Bibliotheken beim gesamten Anschaffungsprozess unterstützen. Jedes Werk auf der Anschaffungsliste wird automatisiert auf Verfügbarkeit im Buchhandel und auf die Dauer des Urheberrechts geprüft. Der Beitrag beschreibt zum einen, welche Probleme Bibliotheken bei der Auffüllung ihres Bestandes haben. Zum anderen werden rechtliche Grundlagen der Regelschutzfristen des Urheberrechtsgesetzes beleuchtet, um abschließend einen ersten Prototypen zur softwaregestützten Berechnung dieser Regelschutzfrist vorzustellen.*

## **1. Bibliotheken und ihre Bestandslücken**

Nicht ohne Grund ist die berühmte Bibliothek von Babel, also eine Bibliothek aller möglichen Bücher, wie sie Jorge Luis Borges in einer Erzählung von 1941 beschreibt, eine Fiktion. Eine reale Bibliothek ist, aus diversen Gründen, schlicht nicht in der Lage alle für den Bestand relevanten Bücher zu identifizieren und bei Erscheinen anzuschaffen. Deshalb prüfen Bibliotheken regelmäßig ihre Bestände z.B. durch den Abgleich mit anderen Bibliotheken auf Vollständigkeit und schließen entdeckte Bestandslücken. Während das Identifizieren solcher Lücken durch den elektronischen Abgleich vorhandener Datenbanken und eine anschließende manuelle Kontrolle vergleichsweise einfach ist, ist die Anschaffung der Fehlexemplare deutlich komplexer. Zunächst dürfte regelmäßig eine Prüfung auf Verfügbarkeit des Buches im (internationalen) Buchhandel oder im Antiquariat stattfinden. Sofern das Buch nicht oder nur zu einem unverhältnismäßigen Preis verfügbar ist, schließt sich eine rechtliche Prüfung auf ein bestehendes Urheberrecht an. Besteht (noch) ein Urheberrecht, muss die Prüfung auf Verfügbarkeit, insbesondere im Antiquariat, regelmäßig bis zum Ablauf des Urheberrechts wiederholt werden, um eventuell auf dem Markt auftauchende Exemplare erwerben zu können. Ist das Werk gemeinfrei, kann die Bibliothek eine selbstständige Vervielfältigung vornehmen und das Werk, sofern gewünscht, ebenfalls digital zugänglich machen. Aus dem geschilderten Arbeitsablauf wird ersichtlich, dass, je nach Größe der Bestandslücke, für einige dutzend bis hin zu mehreren hundert Büchern eine Verfügbarkeit auf dem Markt geprüft werden muss, woran sich im Falle der Nichtverfügbarkeit eine urheberrechtliche Prüfung anschließt und, bei Bestehen eines Urheberrechts, eine fortlaufende Kontrolle der Verfügbarkeit auf dem Markt folgt. Eine Aufgabe, die ohne Unterstützung durch Software nur mit hohem Aufwand zu meistern ist.

## **2. Die Bestandslücke als urheberrechtliches Problem**

Wie oben gezeigt, ist die Frage, ob ein Buch, das als Schriftwerk nach § 2 Abs.1 Nr.1 Gesetz über Urheberrecht und verwandte Schutzrechte (Urheberrechtsgesetz – [UrhG\)](https://www.gesetze-im-internet.de/bundesrecht/urhg/gesamt.pdf) umfassenden urheberrechtlich Schutz genießt, bereits gemeinfrei ist oder nicht, die mitunter zentrale Frage bei der Behandlung einer Bestandslücke. Grundsätzlich erlischt nach der deutschen Gesetzgebung das Urheberrecht für Werke, die am 17. September 1965 oder später geschützt waren, nach § 64 UrhG 70 Jahre nach dem Tode des Urhebers. Die Frist beginnt mit dem Jahr, welches auf das Todesdatum des Autors folgt und endet am 31. Dezember des 70. auf das Todesjahr folgenden Jahres.[1](#page-1-0) Diese Regelung gilt, aufgrund der Richtlinie zur Harmonisierung der Schutzdauer des Urheberrechts und der verwandten Schutzrechte<sup>[2](#page-1-1)</sup> für alle Mitgliedsstaaten der Europäischen Union. Für den Fall, dass ein Werk von mehreren Miturhebern geschaffen wurde, knüpft die Schutzdauer nach § 65 Abs.1 UrhG an den längstlebenden Miturheber an. Leider bereitet die Regelung, die zwar rechtlich einfach zu bewältigen ist, in der Praxis erhebliche Probleme, denn das Todesjahr eines Urhebers herauszufinden ist zuweilen diffizil. Bei bekannten Urhebern, wie Savigny<sup>[3](#page-1-2)</sup> oder Thibaut<sup>[4](#page-1-3)</sup>, lässt sich die Frage mit einem Blick in die Neue Deutsche Biographie oder andere einschlägige Literatur rechtschnell zuverlässig beantworten. Will man aber bspw. wissen, ob an der Dissertation von Else Koffka mit dem Thema «Zur Lehre vom Urheberrecht am Film» von 1925 noch ein Urheberrecht besteht, ist die Frage ohne ausführliche Recherche kaum zu beantworten. Zunächst ist der Hinweis im Katalog der Deutschen Nationalbibliothek<sup>[5](#page-1-4)</sup>, dass es sich um ein vergriffenes Werk im Sinne des § 13d UrhWG handelt, für unseren Fall nicht weiterführend, da § 13d UrhWG lediglich die Vervielfältigung und öffentliche Zugänglichmachung von Werken erlaubt, die sich ohnehin im körperlichen Bestand (vgl. § 2 Abs. 3 des Rahmenvertrags zur Nutzung von vergriffenen Werken in Büchern) der Bibliothek befinden.[6](#page-1-5) Nach einiger Recherche lässt sich zumindest für Else Koffka herausfinden, dass sie von 1901 bis 1994 lebte, seinerzeit die erste Assistentin der Juristischen Fakultät in Berlin war und später die Position einer Richterin am Bundesgerichtshof bekleidete.<sup>[7](#page-1-6)</sup> Eine solche Recherche für eine Vielzahl wenig bekannter Urheber ist aber angesichts des Arbeitsaufwands für eine Bibliothek in der Regel nicht durchführbar. In der Praxis bewirkt die aktuelle urheberrechtliche Schutzfristenregelung mit ihrer Anknüpfung an das Todesjahr des Urhebers folglich, dass Bibliotheken Werke bekannter Urheber im Vergleich zu Werken unbekannter Urheber bedeutend einfacher auf ihren urheberrechtlichen Status prüfen und bei Ablauf der Schutzfrist vervielfältigen können. Dies führt tendenziell dazu, dass Werke unbekannterer Autoren unabhängig von ihrem Inhalt und ihrer Bedeutung für die jeweilige Bibliothek keine weitere Verbreitung finden, weil sich ihr urheberrechtlicher Status nicht oder nur mit unverhältnismäßigem Aufwand klären lässt – ein im Hinblick auf die Bedeutung von Bibliotheken für die juristische Lehre und Forschung bedenkliches Ergebnis. Auch die Richtlinie über verwaiste Werke<sup>[8](#page-1-7)</sup>, die der deutsche Gesetzgeber mit dem § 61 UrhG umgesetzt hat, schafft für die Bestandslücken leider keine ausreichende Abhilfe. Teilweise wird nämlich bereits vertreten, dass § 61 UrhG nach richtlinienkonformer Auslegung ohnehin nur die digitale Nutzung, nicht aber die körperliche Vervielfältigung erlaube, da der Zweck der Vervielfältigung nur die «Digitalisierung, Zugänglichmachung, Indexierung, Katalogisierung,

<span id="page-1-0"></span><sup>&</sup>lt;sup>1</sup> WIEBE, In: Spindler/Schuster, Recht der elektronischen Medien, § 64 UrhG, Rn. 5.<br><sup>2</sup> PL 03/08/EWG des Rates vom 29. Oktober 1993 zur Harmonisierung der Schutzda

<span id="page-1-1"></span><sup>2</sup> RL 93/98/EWG des Rates vom 29. Oktober 1993 zur Harmonisierung der Schutzdauer des Urheberrechts und bestimmter verwandter Schutzrechte, [ABl.](http://eur-lex.europa.eu/legal-content/DE/TXT/PDF/?uri=CELEX:31993L0098&from=DE) L 290 vom 24. November 1993, S. 9–13.

<span id="page-1-2"></span><sup>3</sup> Nöre, Savigny, Friedrich Carl von., S. 470–473, <http://www.deutsche-biographie.de/pnd118605909.html> (aufgerufen am 7. Januar 2016).

<span id="page-1-3"></span><sup>4</sup> L, Thibaut, Anton Friedrich Justus., S. 737-744, <http://www.deutsche-biographie.de/pnd118621874.html?anchor=adb> (aufgerufen am 7. Januar 2016).

<span id="page-1-4"></span><sup>5</sup> <http://d-nb.info/570791987> (aufgerufen am 7. Januar 2016).

<span id="page-1-5"></span> $6$  FREUDENBERG, Beck'scher Onlinekommentar Urheberrecht § 13d WahrnG, Rn. 17.

<span id="page-1-6"></span><sup>&</sup>lt;sup>7</sup> BREUNUNG/WALTHER, Die Emigration deutscher Rechtswissenschaftler ab 1933, S. 557.<br><sup>8</sup> BJ 2012/20/EU der Emperienten Bedeutscher ab der Betrassen: 25. Oktober 2012 über

<span id="page-1-7"></span><sup>8</sup> RL 2012/28/EU des Europäischen Parlaments und des Rates vom 25. Oktober 2012 über bestimmte zulässige Formen der Nutzung verwaister Werke Text von Bedeutung für den EWR, [ABl.](http://eur-lex.europa.eu/LexUriServ/LexUriServ.do?uri=OJ:L:2012:299:0005:0012:DE:PDF) L 299 vom 27. Oktober 2012, S. 5–12.

Bewahrung oder Restaurierung» sei.[9](#page-2-0) Dem lässt sich entgegenhalten, dass die Verwaiste-Werke-Richtlinie durch diese Formulierung keine Beschränkung auf die digitale Vervielfältigung vornimmt, sondern lediglich eine allgemeine Zweckbestimmung trifft.<sup>[10](#page-2-1)</sup> Diese richtige Ansicht lässt sich auch durch die uneingeschränk-te Bezugnahme des Art. 6 Abs. 1 b) der Verwaiste-Werke-Richtlinie auf Art. 2 der Urheberrechtsrichtlinie<sup>[11](#page-2-2)</sup> begründen. Um zu bestimmen, ob überhaupt ein verwaistes Werk im Sinne des § 61 Abs. 2 UrhG vorliegt, muss gemäß § 61a UrhG eine sorgfältige Suche nach dem Rechteinhaber stattfinden, deren Ergebnis zu dokumentieren und an das Deutsche Patent- und Markenamt weiterzuleiten ist. Die sorgfältige Suche muss sich bei veröffentlichten Büchern mindestens auf die in der Anlage zu § 61a UrhG genannten Quellen erstrecken und ist in dem Mitgliedsstaat der ersten Veröffentlichung des Werkes durchzuführen.<sup>[12](#page-2-3)</sup> Eine sorgfältige Suche kann nach § 61a UrhG entfallen, wenn das Werk bereits in der Datenbank des Harmonisierungsamtes für den Binnenmarkt (Marken, Muster und Modelle) eingetragen ist. In dieser Datenbank sind jedoch für die gesamte Europäische Union noch nicht einmal 250 Bücher eingetragen.[13](#page-2-4) Das verdeutlicht, dass der Aufwand, den eine Eintragung verursacht, für viele Institutionen offenbar nicht zu stemmen ist. Im Ergebnis lässt sich feststellen, dass auch die Regelung zu den verwaisten Werken zumindest für die Schließung von Bestandslücken nicht geeignet ist, eine klare Rechtslage herbeizuführen. Lösbar erscheint die Problematik nur durch eine Veränderung bei der Berechnung der urheberrechtlichen Schutzfrist. Würde man etwa für alle Werke eine Schutzfrist von 70 Jahren nach Veröffentlichung annehmen, wie es bei anonymen und pseudonymen Werken nach § 66 Abs.1 UrhG der Fall ist, ließe sich der Beginn der Schutzfrist ohne aufwendige Recherche bereits dem Werk entnehmen. Bis der europäische Gesetzgeber hier aktiv geworden ist, wird auch Software nicht der Lage sein, die bestehenden Probleme komplett zu lösen. Sie kann aber eine Unterstützung im Anschaffungsprozess sein und den Aufwand für die Bibliotheken erheblich reduzieren.

# **3. Prototyp**

Die von uns vorgestellte Software lässt sich grob in zwei Teile untergliedern. Auf der einen Seite steht das Frontend – ein Webinterface – welches dem Nutzer die Möglichkeit bietet, Listen von Büchern einfach zu verwalten und die ermittelten Informationen zu sichten. Auf der anderen Seite steht das Backend, welches die notwendigen Recherchen automatisiert bearbeitet und die Ergebnisse in einer Datenbank speichert. Im folgenden werden die beiden Teile beschrieben und ihre genauen Funktionen erläutert.

## **3.1. Frontend: Webinterface**

Die Bedienung der Software geschieht über ein Webinterface, so dass auf Seiten des Nutzers keine zusätzlichen Softwareinstallationen neben einem Standard-Browser benötigt werden. Loggt sich der Benutzer auf der Startseite ein, gelangt er in eine Bücherliste. Ein Screenshot einer solchen Liste ist in Abbildung 1 zu sehen.

<span id="page-2-0"></span> $\frac{9}{9}$  DE LA DURANTAYE, ZUM 2013, S. 437 (S. 440).

<span id="page-2-1"></span> $10$  STAATS, in: Wandtke/Bullinger, Praxiskommentar zum Urheberrecht, § 61 UrhG, Rn. 15.

<span id="page-2-2"></span><sup>11</sup> RL 2001/29/EG des Europäischen Parlaments und des Rates vom 22. Mai 2001 zur Harmonisierung bestimmter Aspekte des Urheberrechts und der verwandten Schutzrechte in der Informationsgesellschaft, [ABl.](http://eur-lex.europa.eu/legal-content/DE/TXT/PDF/?uri=CELEX:32001L0029&from=DE) L 167 vom 22 Juni 2001, S. 10–19.

<span id="page-2-3"></span><sup>&</sup>lt;sup>12</sup> STAATS, in: Wandtke/Bullinger, Praxiskommentar zum Urheberrecht, § 61 UrhG, Rn. 23.

<span id="page-2-4"></span><sup>13</sup> Ergebnis einer erweiterten Suche nach der Werkkategorie «Literary Work» in der Orphan Works Database unter [https://oami.europa.](https://oami.europa.eu/orphanworks/#search/advanced) [eu/orphanworks/#search/advanced](https://oami.europa.eu/orphanworks/#search/advanced) (aufgerufen am 7. Januar 2016).

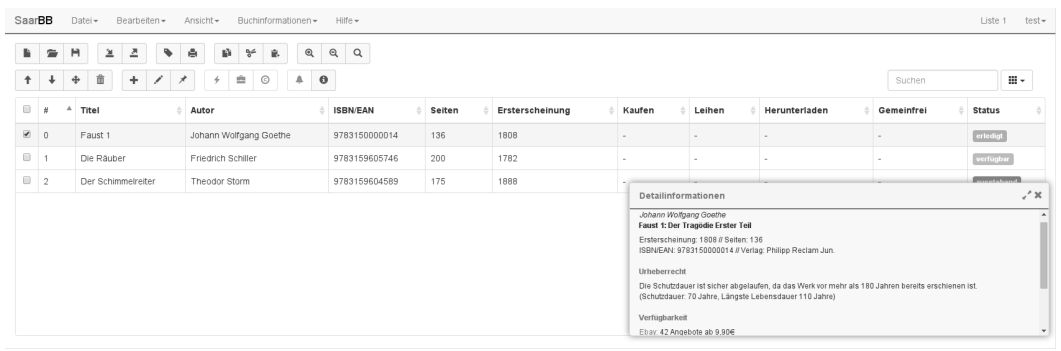

#### **Abbildung 1: Eine beispielhafte Bücherliste. Fehlende Informationen können automatisch ergänzt werden und die Bedienfelder am oberen Rand erlauben eine einfache Verwaltung der Liste.**

Verschiedene Listen können geladen und gespeichert werden, so dass sich bspw. verschiedene Bereiche der Bibliothek oder verschiedene Anschaffungsvorgänge auch logisch abgrenzen lassen. Bücher lassen sich in die Listen von Hand oder über eine Import-Funktion eintragen, auch ein Export ist möglich. Die Import- und Export-Funktion unterstützt bisher Daten im CSV-Format<sup>[14](#page-3-0)</sup>, für die finale Version ist die Unterstützung des in der Praxis verwendeten MARC 21-Formats2[15](#page-3-1) vorgesehen.

Hat der Benutzer eine Liste der Bücher zusammengestellt, kann er durch Auswahl des entsprechenden Menüpunkts eventuell fehlende Daten automatisch ergänzen lassen. Wie diese Daten ermittelt werden, wird im folgenden Abschnitt erläutert. Für im Buchhandel verfügbare Werke werden außerdem Symbole eingeblendet, welche direkt zum entsprechenden Artikel (z.B. auf Amazon.de) führen. Für die Zukunft sind ebenfalls entsprechende Symbole für die Fernleihe in anderen Bibliotheken sowie Symbole für den Download als E-Book vorgesehen.

Zuletzt wird für jedes Buch auch eine Einschätzung über die Gemeinfreiheit angezeigt. Diese erfolgt nach einem Ampel-System: Ein grünes Symbol bedeutet, dass das Werk nach Einschätzung der Software gemeinfrei ist. Ein rotes Symbol hingegen signalisiert, dass das Buch noch der Schutzfrist unterliegt. Bei Anzeige eines gelben Symbols ist eine manuelle Prüfung nötig, da die Software die benötigten Informationen nicht eindeutig bestimmen konnte. Dem Nutzer werden die Einschätzungen übersichtlich dargestellt, so dass dieser das weitere Vorgehen für jedes Buch mit geringem Aufwand festlegen kann.

## **3.2. Backend: Crawler**

Ein Programm zur automatischen Suche auf und Analyse von Webseiten (ein sogenannter Crawler) fungiert als «Gehirn» der Software. Es sammelt vollautomatisch Informationen zu Büchern und speichert sie in einer Datenbank. Diese Informationen sind dann im oben beschriebenen Frontend für den Nutzer einsehbar.

Die erste und wichtigste Recherche des Crawlers ist die Prüfung auf Verfügbarkeit eines Werkes im Buchhandel. In der Praxis ist für eine Bibliothek der Kauf eines Buches meist die einfachste Lösung zur Schließung der Bestandslücke. Auch bei einer positiven Bewertung der Gemeinfreiheit sind die Kosten für den Erwerb oft geringer als der Personalaufwand für eine manuelle Vervielfältigung.

<span id="page-3-0"></span><sup>14</sup> SHAFRANOVICH, Common Format and MIME Type for Comma-Separated Values (CSV) Files, RFC 4180, [https://tools.ietf.org/html/](https://tools.ietf.org/html/rfc4180) [rfc4180](https://tools.ietf.org/html/rfc4180) (aufgerufen am 7. Januar 2016).

<span id="page-3-1"></span><sup>&</sup>lt;sup>15</sup> LIBRARY OF CONGRESS, MARC 21 Formats, <http://www.loc.gov/marc/marcdocz.html> (aufgerufen am 7. Januar 2016).

Im aktuellen Prototypen ist eine Suche über die ISBN im Online-Warenhaus Amazon.de integriert. Wird ein Buch gefunden, so wird ein Link zum Artikel in der Datenbank gespeichert und dem Nutzer in Form eines Symbols in der Zeile des Buches angezeigt. Verfügbare Werke können so mit geringem Aufwand bestellt werden. Für die finale Version ist außerdem eine Suche im Verzeichnis Lieferbarer Bücher (VLB) vorgesehen.

Unabhängig von der Verfügbarkeit eines Buches im Handel wird durch den Crawler außerdem eine Bewertung der Gemeinfreiheit vorgenommen. Diese erfolgt in zwei Stufen, welche im Folgenden beschrieben sind.

- 1. Ist der Status des Werkes bereits durch das Datum der Veröffentlichung bestimmbar, so wird dieser übernommen und nicht weiter geprüft. Hierbei lassen sich zwei Fälle unterscheiden:
	- Ist das Werk vor mehr als 181 Jahren erschienen, so ist die Gemeinfreiheit sicher. Die maximale Lebenserwartung der Autoren beträgt 110 Jahre, die Schutzdauer – wie in Abschnitt 2 beschrieben – 70 Jahre. Letztere beginnt mit dem Jahr nach dem Tod, daher wird ein zusätzliches Jahr auf die Frist addiert. Selbst wenn einer der Autoren noch 110 Jahre nach Veröffentlichung des Buches gelebt hat, ist die Schutzfrist abgelaufen.
	- Ist das Werk vor weniger als 70 Jahren erschienen, so ist die Gemeinfreiheit eindeutig zu verneinen. Selbst wenn die Autoren anonym oder unter einem Pseudonym aufgetreten oder gar im Jahr der Veröffentlichung gestorben sind, greift die Schutzfrist noch.
- 2. Handelt es sich nicht um einen eindeutigen Fall nach Punkt 1, so wird zunächst versucht, die Lebensdaten der Autoren zu bestimmen. Hierzu wird aktuell eine Recherche im Online-Katalog der deutschen Nationalbibliothek<sup>[16](#page-4-0)</sup> gestartet. Im Eintrag zum jeweiligen Buch sind in den Datensätzen auch die Lebensdaten der Autoren gespeichert – sofern sie bekannt sind. Sind alle Autoren verstorben, wird die Schutzfrist nach § 64 UrhG berechnet und der Status der Gemeinfreiheit anhand der Berechnung bestimmt. Lebt wenigstens einer der Autoren noch, so kann der Status als nicht gemeinfrei angenommen werden. Sind die Lebensdaten der Autoren nicht bekannt, so wird dies ebenfalls in der Datenbank gespeichert, um dem Nutzer die Problematik durch Anzeige eines gelben Symbols zu signalisieren.

Die Schnittstellen der verschiedenen Teile der von uns vorgestellten Software sind klar definiert. So ist es Bibliotheken bspw. möglich, anstelle des Webinterfaces Bedienfunktionalitäten in bereits vorhandene Programme und Abläufe zu integrieren. Des Weiteren können mit wenig Aufwand neue Informationsquellen hinzugefügt werden: Neben dem Katalog der deutschen Nationalbibliothek können bspw. länderspezifische Bibliotheksverbünde nach Autoren und deren Lebensdaten durchsucht werden. Auch Bezugsquellen lassen sich hinzufügen: Antiquariate und andere Bibliotheken können durchsucht werden, um die Verfügbarkeit eines Werkes je nach Bedarf ausführlicher zu prüfen.

Die Implementierung der Informations- und Bezugsquellen erfolgt grundsätzlich nach den Vorgaben des Gesetzes: In der Anlage zu § 61a UrhG sind «Quellen einer sorgfältigen Suche» beschrieben, welche wir soweit möglich in der Software abbilden. Die Tabelle stellt dar, welche Informations- und Beschaffungsquellen durch die Anlage vorgegeben sind und welchen Status die Implementierung als Teil der Software hat.

<span id="page-4-0"></span><sup>16</sup> DEUTSCHE NATIONALBIBLIOTHEK, Katalog der Deutschen Nationalbibliothek, <https://portal.dnb.de> (aufgerufen am 7. Januar 2016).

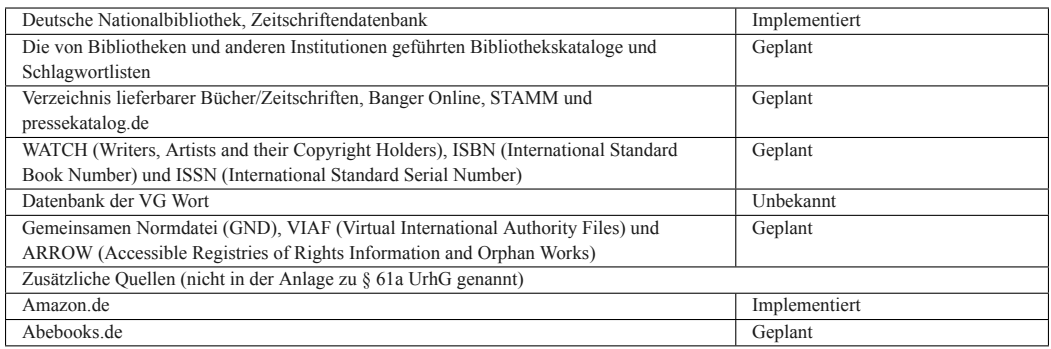

Tabelle 1: Implementierungsstatus verschiedener Informationsquellen nach Anlage zu § 61a UrhG. Bei der Datenbank der VG Wort ist bisher unklar, ob eine automatisierte Suche von einer Bibliothek oder einem Dienstleister aus realsierbar ist, oder ob **Anfragen einzeln an die VG Wort gesendet werden müssen.**

## **4. Fazit**

Bestandslücken in Bibliotheksbeständen sind ein in erster Linie urheberrechtliches Problem, dessen Lösung eine komplexe Aufgabe darstellt. Dieses Problem resultiert aus einer praxisuntauglichen Gesetzeslage im Urheberrecht: So stellen die Regelungen über verwaiste Werke derart hohe Anforderungen an die Bibliotheken, dass die Privilegierung praktisch kaum eine Wirkung entfalten kann. Diese Probleme können nicht vollständig durch die Programmierung von Software gelöst werden. Möglich ist es aber, den Bibliotheken Arbeit abzunehmen und zumindest für einige Fälle eine computerbasierte Antwort auf die Frage nach dem Bestehen eines Urheberrechts zu geben. Dadurch sind Bibliotheken auch in Zukunft in der Lage, ihre Bestände innerhalb des geltenden Rechts zu vervollständigen und ihre Rolle im Bereich der Bildung und der Daseinsvorsorge wahrzunehmen.

## **5. Literatur**

AHLBERG, HARTWIG/GÖTTING, HORST-PETER, Beck'scher Onlinekommentar Urheberrecht, Edition 10, 2015.

BREUNUNG, LEONIE/WALTHER, MANFRED, Die Emigration deutscher Rechtswissenschaftler ab 1933 – Ein biobibliographisches Handbuch, Band 1, 2012.

DE LA DURANTAYE, KATHARINA, Die Nutzung verwaister und vergriffener Werke – Stellungnahme zu dem Gesetzentwurf der Bundesregierung, ZUM 2013, S. 437–446.

DEUTSCHE NATIONALBIBLIOTHEK, Katalog der Deutschen Nationalbibliothek, <https://portal.dnb.de> (aufgerufen am 7. Januar 2016).

KOFFKA, ELSE, Zur Lehre vom Urheberrecht am Film, Dissertation, 1925.

LANDSBERG, ERNST, Thibaut, Anton Friedrich Justus, In: Allgemeine Deutsche Biographie 37 (1894), [http://www.deutsche](http://www.deutsche-biographie.de/pnd118621874.html?anchor=adb)[biographie.de/pnd118621874.html?anchor=adb](http://www.deutsche-biographie.de/pnd118621874.html?anchor=adb) (aufgerufen am 7. Januar 2016).

LIBRARY OF CONGRESS, MARC 21 Formats, <http://www.loc.gov/marc/marcdocz.html> (aufgerufen am 7. Januar 2016).

Nöre, DIETER, Savigny, Friedrich Carl von, in: Neue Deutsche Biographie 22 (2005), [http://www.deutsche-biographie.](http://www.deutsche-biographie.de/pnd118605909.html) [de/pnd118605909.html](http://www.deutsche-biographie.de/pnd118605909.html) (aufgerufen am 7. Januar 2016).

SHAFRANOVICH, YAKOV, Common Format and MIME Type for Comma-Separated Values (CSV) Files, RFC 4180, von 2005, <https://tools.ietf.org/html/rfc4180> (aufgerufen am 7. Januar 2016.

SPINDLER, GERALD/SCHUSTER, FABIAN, Recht der elektronischen Medien (Kommentar), 3. Auflage, Beck, München 2015.

WANDTKE, ARTUR-AXEL/BULLINGER, WINFRIED, Praxiskommentar zum Urheberrecht, 4. Auflage, Beck, München 2014.